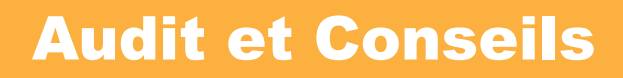

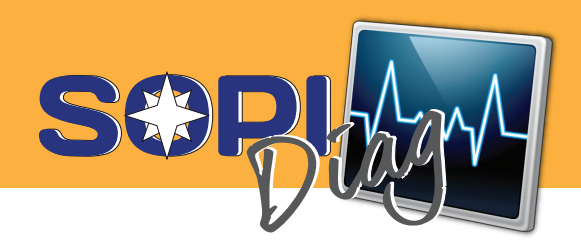

## **Un état des lieux pour préparer sereinement l'avenir**

L'audit informatique a pour objectif de s'assurer que le système informatique de votre entreprise, répond à un certain nombre de règles, et aux usages professionnels que vous souhaitez en obtenir.

Nous sommes à vos côtés pour vous aider à faire un point sur l'état général de votre système d'information.

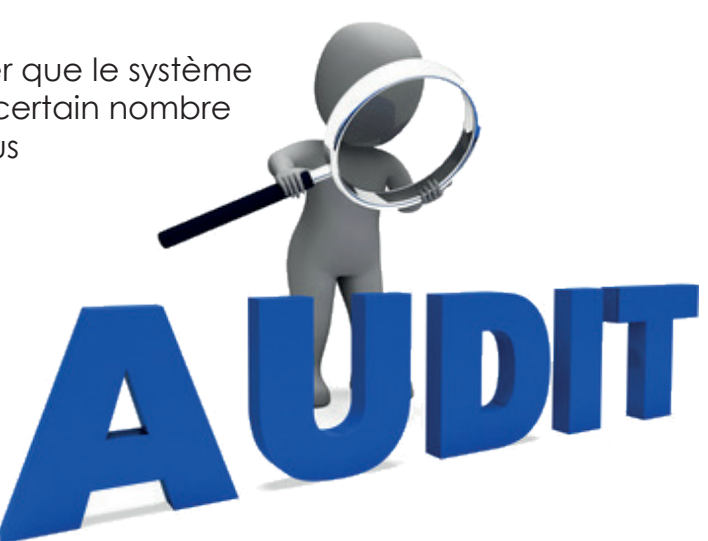

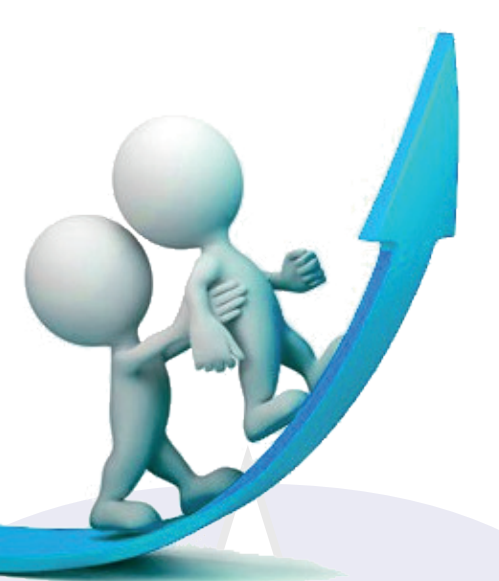

### **Evolutions constantes**

Il est peut-être temps de faire un point sur le fonctionnement de votre système informatique, pour voir comment les investissements qui ont été réalisés au fil du temps, doivent être optimisés tout en rentrant dans la politique globale de compétitivité de votre activité.

### **Pourriez-vous vous passer de vos outils informatiques ?**

L'informatique est devenu un outil indispensable et omniprésent dans nos entreprises.

La croissance rapide des nouvelles technologies liées à la télécommunication et à l'information, font que le fonctionnement des entreprises s'est adapté au point que nous ne pouvons plus nous en passer.

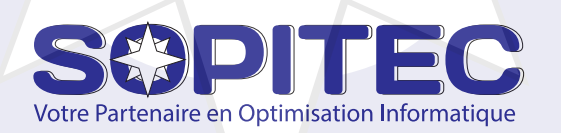

## **Objectifs d'un audit ?**

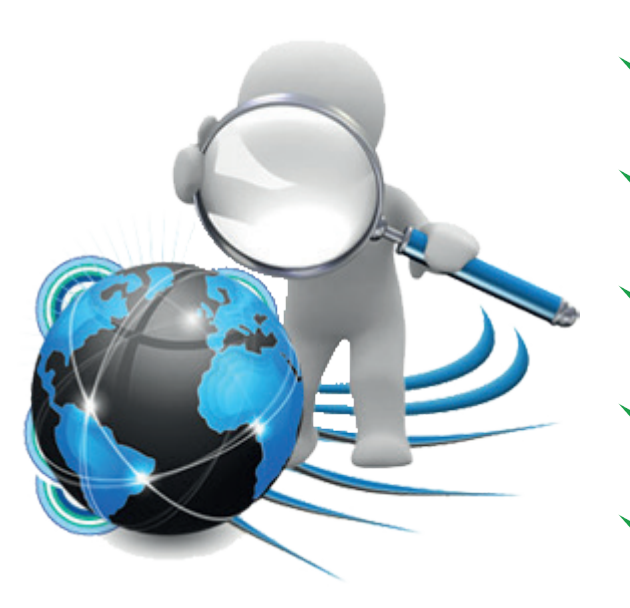

Pour faire un état des lieux et se poser les bonnes questions

Combien coûterait à mon entreprise la perte de son informatique et/ou de ses données ?

Comment redémarrer mon activité en cas de sinistre informatique ?

Mon infrastructure est-elle toujours adaptée à mes besoins ?

Comment faire évoluer mon système d'information pour rester performant ?

Comment optimiser mes coûts d'investissements ?

#### **Comment faire un audit ?**

Pour réduire les coûts et les délais d'interventions, nous avons des outils qui nous permettent de réaliser un audit technique à distance.

Après l'installation d'un outil de prise de main à distance comme TeamViewer, nous déployons un agent d'inventaire pour connaitre le parc materiel.

Nous vous remettons ensuite un document synthétique de nos observations, accompagné de recommandations pour vous aider à y voir plus clair.

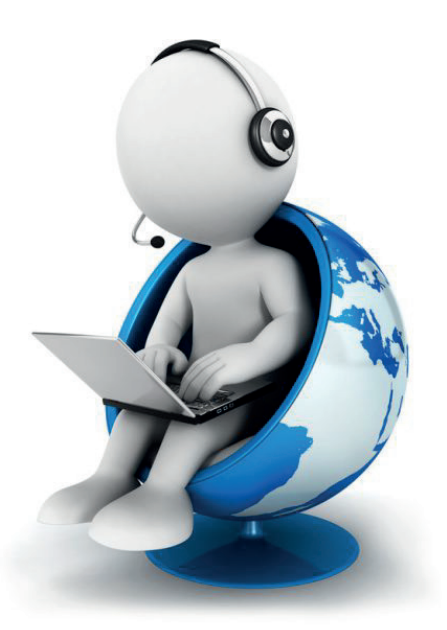

# **Optez pour la sérénité !**

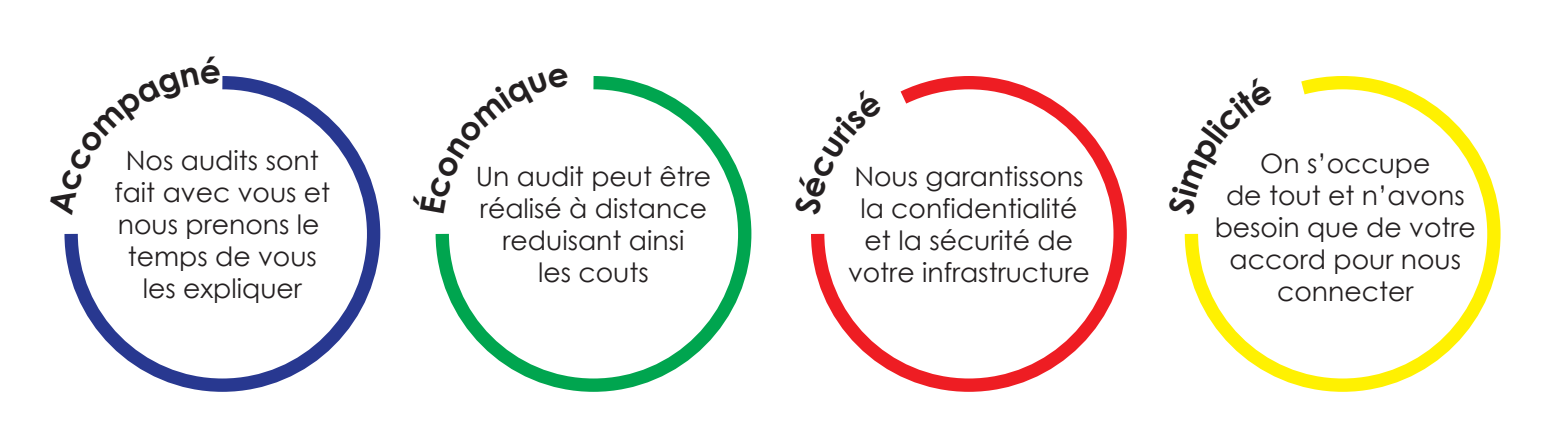

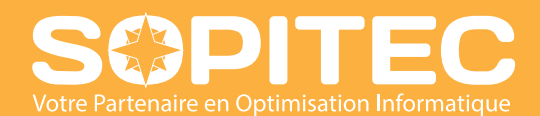

**www.sopitec.fr 09.52.18.18.18 info@sopitec.fr**